## AnyDesk cheat sheet

## **General**

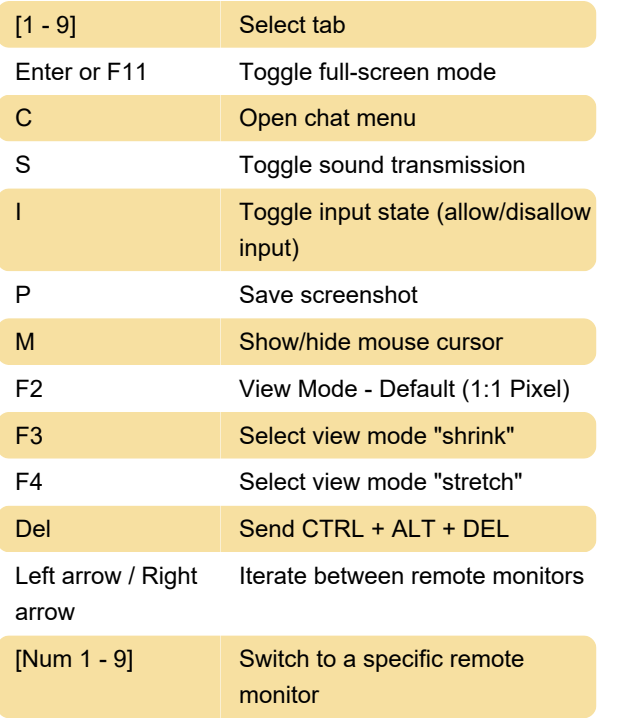

## Mouse

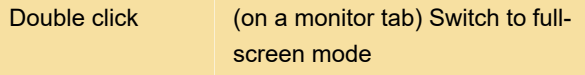

Last modification: 12/17/2020 3:36:26 PM

More information: [defkey.com/anydesk-shortcuts](https://defkey.com/anydesk-shortcuts)

[Customize this PDF...](https://defkey.com/anydesk-shortcuts?pdfOptions=true)